## あらかじめ設定しておくと、自宅等からKinoDenの電子ブックを利用できます

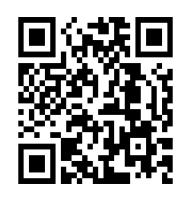

佐久大学 KinoDen

https://kinoden.kinokuniya.co.jp/saku/

## 学外からKinoDenを利用するための3ステップ

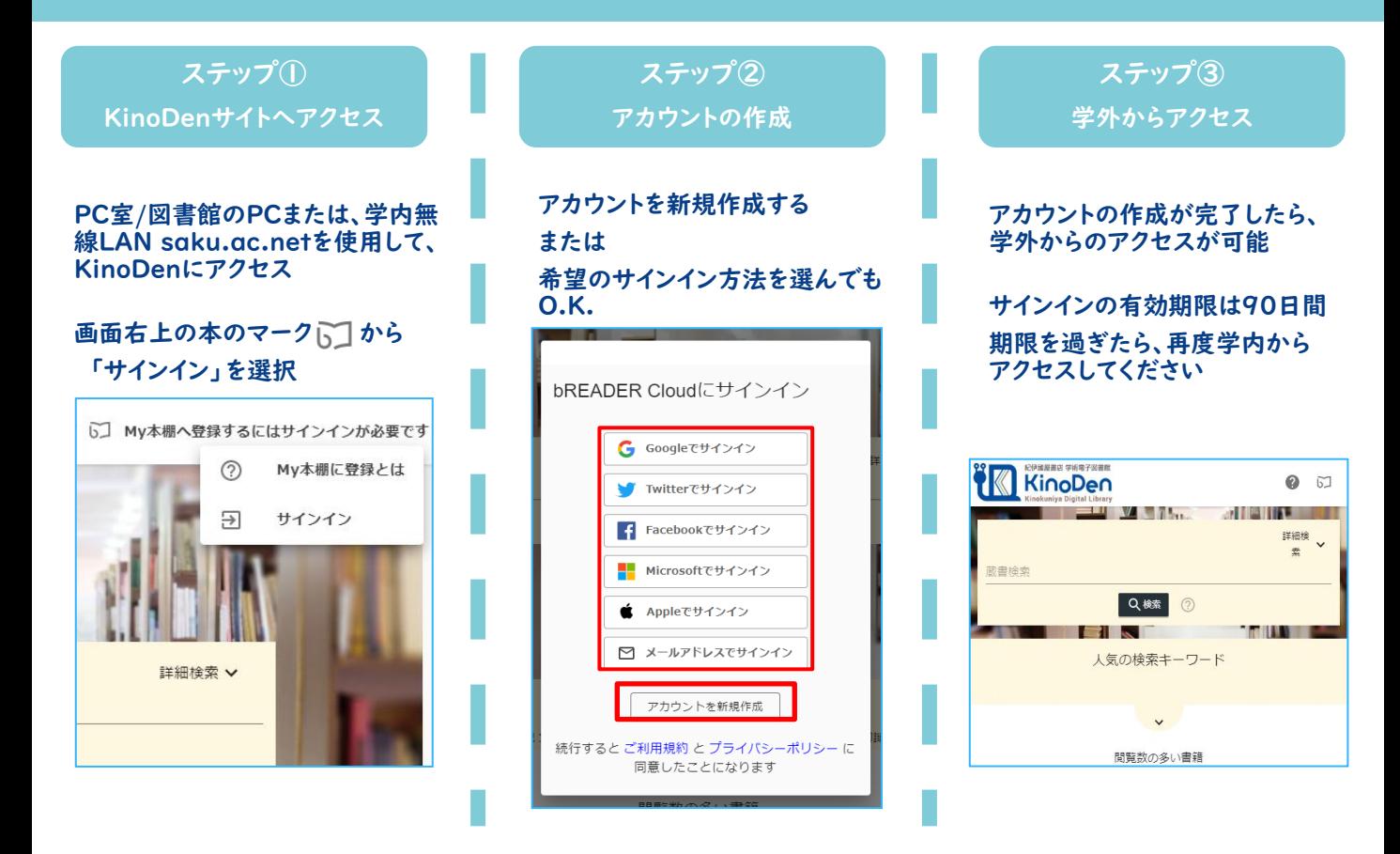

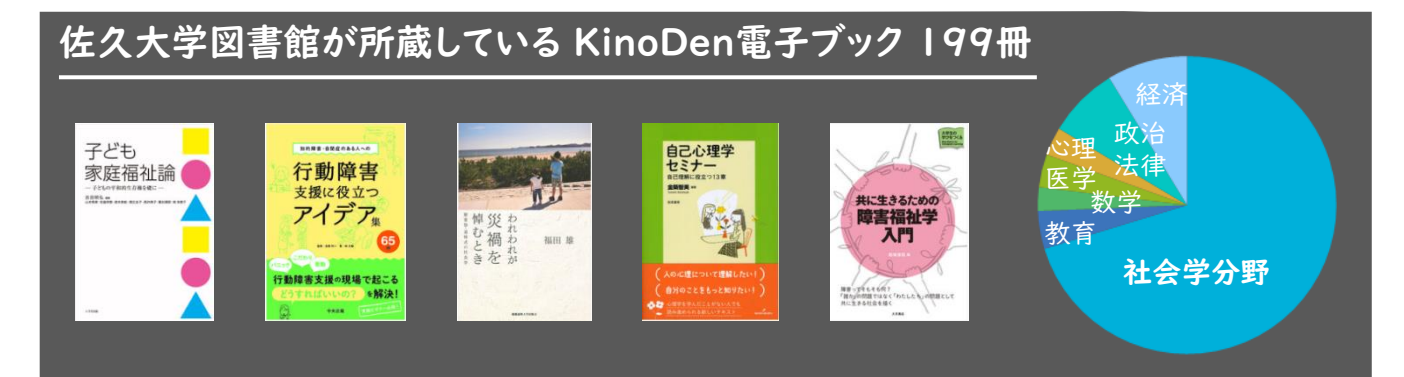

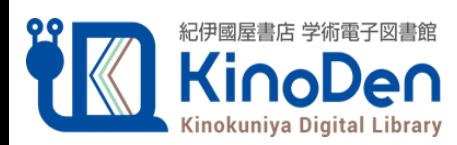

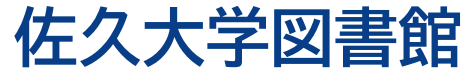

©KINOKUNIYA COMPANY LTD 2021年4月作成